# **Software Construction Tips**

**CSE 40166 Computer Graphics (Fall 2009)**

## **Multiple Source Files**

- Separate **interface** and **implementation**
	- o **Interface:** minimal set of methods required to use library. o **Implementation:** code that actually implements the specified interface.
- In C/C++ split interface and implementation into header file and source.
	- o **Header:** function prototypes, type definitions, externs, constants.
	- o **Source:** function definitions, global variables.

# **Example: Color utility**

- Simple color module that allows you to:
	- o Grab colors by name: ColorTable[COLOR\_RED];
	- o Get a random color random color();
	- o Rotate through colors:
		- rotate color();

# **Example: color.h**

```
#ifndef COLOR H // Prevent multiple includes
#define COLOR H
enum COLOR TABLE INDEX { \frac{1}{2} // Enumeration constants
    COLOR RED = \theta,
        COLOR_GREEN,
        COLOR_BLUE,
        ...
        COLOR_UNKNOWN
};
extern GLfloat ColorTable[][3];   // External global variable
GLfloat *rotate_color();          // Function prototypes
GLfloat *random color();
#endif
```
## **Example: color.cc**

```
#include "color.h"
```

```
GLfloat ColorTable[][3] = {
        { 1.0, 0.0, 0.0 },
        { 0.0, 1.0, 0.0 },
        { 0.0, 0.0, 1.0 },
         ...
};
GLfloat *
rotate color()
{
    static int index = COLOR RED;
    index = (index + 1) % COLOR WHITE;    return ColorTable[index];
}
GLfloat *
random_color()
{
        return ColorTable[rand() % COLOR_UNKNOWN];
}
```
# **Multiple Objects, Single Interface**

- Sometimes you have a group of objects with similar properties or interfaces:
	- o **PGM 5:** multiple scene objects like control points, sphere, cube, etc.
		- **Location**
		- **Orientation**
		- **Scale**
		- Color
- One way to handle this is provide a single struct, record the type, and then do a switch statement

### **Annotated Structs**

typedef struct { double x; double y; double z; int type; } Drawable;

```
enum DRAWABLES {
        DRAWABLE_POINT,
        DRAWABLE_SPHERE
};
```

```
Drawable d = \{ 0.0, 0.0, 0.0,DRAWABLE POINT };
switch (d.type) {
         case DRAWABLE_POINT:
         draw point();
                  break;
         case DRAWABLE_SPHERE:
         draw sphere();
                 break;
}
```
## **Object Oriented Design**

• Create a series of classes using **inheritance**. o Every object can be represented as a *point* (has x, y, z). o Every drawable object has a *draw* method. o Circles, and stars are drawable objects.

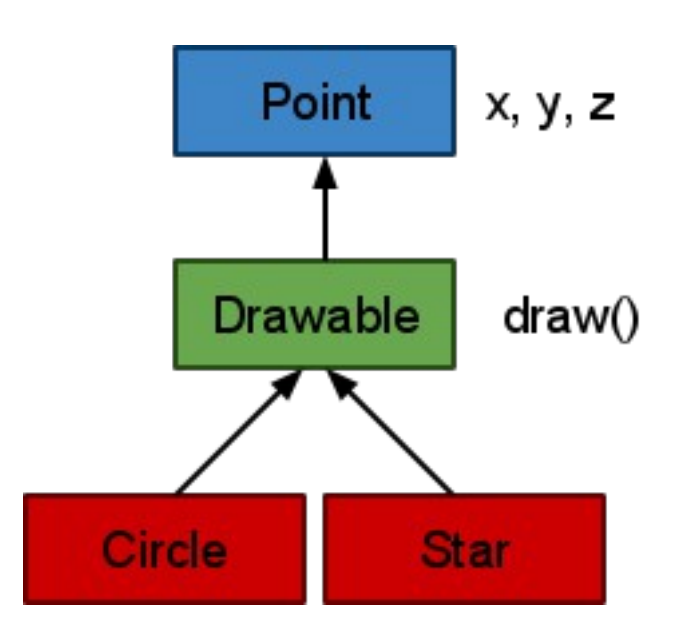

# **Example: point.h**

```
#ifndef POINT H
#define POINT H
class Point
{                    
public:
    Point(const double pX = 0.0, const double pY = 0.0, const
double pZ = 0.0)
        : x(pX), y(pY), z(pZ)    {}
        virtual ~Point()
        {}
        double x;
        double y;
        double z;
};
```

```
#endif
```
### **Example: drawable.h**

```
#ifndef DRAWABLE H
#define __DRAWABLE_H__
#include "color.h"        
#include "point.h"
class Drawable : public Point
\mathcal{L}public:
    Drawable(const double pX = 0.0, const double pY = 0.0, const double pZ = 0.0)
                 : Point(pX, pY, pZ)
        {
         set color(random color());
        }
        virtual ~Drawable() {};
    virtual void draw() = \theta;
    virtual void render() = \theta;
    void set color(GLfloat pColor[3])
        {
         color[0] = pColor[0]; color[1] = pColor[1]; color[2] = pColor[2];    }
        GLfloat color[3];
};
#endif
```
### **Example: drawable\_circle.h**

```
#ifndef DRAWABLE CIRCLE H
#define DRAWABLE CIRCLE H
#include "drawable.h"
class Circle : public Drawable
\{public:
    Circle(const double pX = 0.0, const double pY = 0.0, const
double pZ = 0.0, const double pRadius = 10.0);
        virtual void draw();
        virtual void render();
        static int DisplayListId;
        double radius;
};
```
#endif

## **Example: main.cc**

#### Drawing a list of objects is now easy:

```
void
display()
\{glClear(GL COLOR BUFFER BIT);
        glMatrixMode(GL_MODELVIEW);
    qlLoadIdentity(\overline{)};
        list<Drawable*>::iterator it;
    for (it = Drawables.begin(); it != Drawables.end(); it++)
         (*it)->draw();
        glutSwapBuffers();
}
```
# **Compiling multiple files with Make**

#### **target-output**: **input-dependencies**

command to run on input to generate output target

color.o: color.cc color.h

drawable circle.o: drawable circle.cc drawable circle.h drawable.h color.h point.h utils.h

main.o: main.cc drawable.h color.h point.h drawable circle.h drawable star.h drawable\_initials.h

#### **Anytime timestamp for dependency is newer than target, then re-run command to generate target.**

### **Make tricks**

- Force update by touching a file:
	- \$ touch drawable.h
- Automatically generate dependencies using gcc
	- \$ g++ -MM \*.cc >> Makefile